### enable $\blacksquare$

#### 1.1 Algemeen

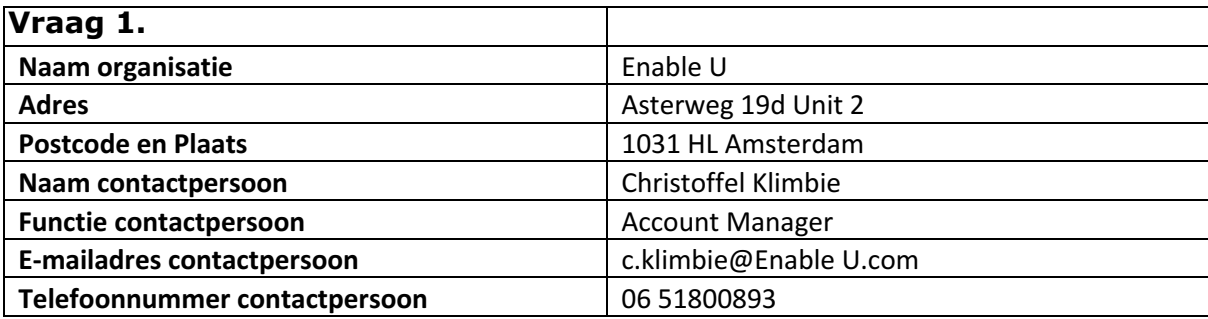

#### **Vraag 2.**

Als bijlage treft u de requirements aan waaraan zal worden getoetst. U wordt verzocht per requirement aan te geven in welke mate uw oplossing voldoet aan de gestelde eisen. Om uw antwoorden in het juiste perspectief te kunnen plaatsen is het van groot belang om de argumentatie achter uw antwoord te kennen. Wij verzoeken u daarom om niet alleen uw mening te geven, maar de mening ook te voorzien van beknopte argumentatie.

**Antwoord:** U kunt uw antwoord plaatsen onder de bijbehorende vraag in het document 'Requirements marktscan Digikoppeling' en dat bestand aan ons retourneren als onderdeel van uw aanbieding. U kunt uiteraard ook aan de hand van dit document uw eigen aanbieding opstellen.

#### **Vraag 3.**

U conformeert zich aan bijgevoegde modelovereenkomst. Indien u commentaar heeft op deze overeenkomst verzoeken wij u daartoe de informatieronde te benutten.

#### **Antwoord**:

o Geen

- o Modelovereenkomst ARBIT
- o Modelovereenkomst GIBIT
- o Modelovereenkomst ARBIT en modelovereenkomst GIBIT

#### 1.2 Financieel

#### **Vraag 4.**

Onderdeel van uw aanbieding is een uitgewerkt prijsvoorstel in het Excel document '170404 Kostensheet marktscan Digikoppeling def 1.0 (bijlage 2). Zoals in par. 2.5 gesteld wordt uw aanbod beschouwd als een aanbieding ingeval een overheidsorganisatie een aanvraag zou doen.

**Antwoord:** U wordt verzocht alle tabbladen uit de kostensheet in te vullen en exacte prijzen te hanteren.

Zie voor onze antwoorden de kostensheet.

### $enable ①$

#### **Inhoud**

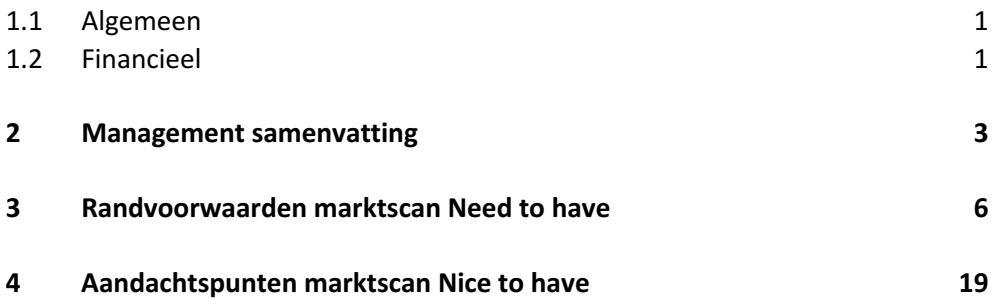

#### 2 Management samenvatting

Graag geeft Enable U met deze inschrijving op de Logius Marktscan inzicht in onze ervaringen en mogelijkheden van de Enable U Digikoppeling. Als dé Integratiespecialist hebben wij reeds bijna 200 overheidsinstanties geholpen met hun integratievraagstukken. Enable U bedient de Nederlandse overheid zowel direct als samen met onze implementatiepartners. Enable U is marktleider op het gebied van Digikoppelingen voor de Nederlandse overheid. In totaal zijn 200 overheden Enabled met onze Digikoppeling waarbij ongeveer 40% via één van onze partners bediend wordt. Bij de meeste grotere klanten hebben we rechtstreeks contact.

#### **Standaard software**

Enable U heeft strategisch gekozen om oplossingen te realiseren op basis van standaard software (COTS, commercial of the shelf) van vooraanstaande fabrikanten zoals Adeptia, Dell Boomi, en Broadcom. Deze robuuste en schaalbare software wordt gebruikt door tienduizenden organisaties in de hele wereld en kan worden ondersteund door deze fabrikanten en vele andere partners waardoor klanten niet alleen afhankelijk zijn van Enable U.

Onze oplossingen ondersteunen open standaarden en gemaakte koppelingen kunnen tussen klanten worden gedeeld.

#### **Enablen**

Wij vinden het belangrijk om onze klanten te Enablen door:

- de klant zelf grip te geven op het realiseren en beheren van integratieprocessen via onze on-premises oplossing. Onze referentieklanten zullen beamen dat ze, na de juiste training, zelf in staat zijn om koppelingen te realiseren en aan te passen. Enable U 2Share is het web platform met fora, mogelijkheden om

voorbeeldkoppelingen uit te wisselen waardoor het implementeren van nieuwe koppelingen ongekende snelheden zal bereiken.

- of door de klant volledig te ontzorgen via de Enable U Digikoppeling Cloud oplossing, waarbij Enable U de integraties en het gehele digikoppeling beheer voor de klant kan verzorgen.

#### **Enable U 2Govern**

De behoefte aan integratieoplossingen van gemeenten en andere overheden gaat verder dan Digikoppeling. Onder de vlag Enable U 2Govern bieden wij ook andere strategische oplossingen voor ketenmonitoring (Enable U 2Perform) en onze onverbiddelijke poortwachter in het beveiligen van berichten verkeer en het realiseren van cloud/saas koppelingen via Enable U 2Secure (API Gateway). Binnen Enable U 2Secure zijn er standaard modules beschikbaar voor DigiD, eHerkenning, eIDAS, iDIN, Qiy en IRMA. Door al deze oplossingen samen aan te bieden kunnen overheden zaken doen met 1 partner voor al deze integratie aspecten.

#### **Gemeentenraad**

Wij vinden feedback van onze klanten erg belangrijk om onze prioriteiten op product management vlak scherp te houden. In 2015 hebben we daarom onze Gemeentenraad gestart, een platform waar we jaarlijks ervaringen en ideeën uitwisselen.

#### **Implementatie**

Onze implementaties zijn snel (in 2 werkdagen live) en succesvol vanwege onze standaard implementatie methodiek gebaseerd op onze vele ervaringen. Hiermee begeleiden wij de klant ook voorafgaand aan de implementatie voor een vliegende start.

Voorafgaand aan elke implementatie versturen wij een voorbereidingsdocument zodat onze klanten precies weten waar zij aan toe zijn en welke voorbereidingen er moeten worden getroffen. Als Bijlage 1 van onze inschrijving hebben we de inhoudsopgave van deze checklist toegevoegd.

#### **Marktscan**

De uitvraag aan leveranciers via deze marktscan is een zeer volledige uitvraag naar de mogelijkheden van Digikoppeling. De uitvraag is een goede basis voor de selectie van een leverancier voor de aanschaf en levering van een oplossing voor Digikoppeling.

Er is in de uitvraag nog geen rekening gehouden met de verdere **routering, transformering en monitoring** van de gegevens die worden uitgewisseld via de Digikoppeling. Om er voor te zorgen dat er maximaal nut wordt behaald uit het ontsluiten van informatie via Digikoppeling kiezen onze klanten ervoor deze administratieve processen volledig te automatiseren met behulp van onze Service Bus oplossing (Enable U 2Orchestrate). Dit is een onmisbare combinatie – die overheden bovendien in staat stelt om hun afhankelijkheid van hun applicatieleveranciers te verkleinen.

#### **Cloud en On Premises**

Wij bieden de Enable U Digikoppeling aan zowel on-premises als in de Cloud. Beide oplossingen hebben exact dezelfde mogelijkheden en functionaliteiten en geeft onze klanten volledige keuze vrijheid.

#### **Model overeenkomst**

Wij hebben de modelovereenkomsten zorgvuldig gelezen en kunnen akkoord gaan met deze standaard overeenkomst als basis voor contracten. Omdat onze software wordt ontwikkeld door andere leveranciers dient er wel aan de overeenkomst te worden toegevoegd dat de voorwaarden van deze leveranciers gelden. De geldende voorwaarden (end user license agreements voor onze software zijn aan deze inschrijving als Bijlage 3 en 5 meegestuurd.)

#### **Referenties**

Onderdeel van de marktscan is de vraag om van onze klanten aan te geven welke koppelingen daar reeds zijn gerealiseerd. Wij hebben onze klanten Enabled om

zelf koppelingen te realiseren en weten vaak niet wat onze klanten zelf al hebben gerealiseerd. Om toch inzicht te kunnen bieden hebben we bij een aantal klanten geïnventariseerd wat ze gekoppeld hebben zodat daar toch een beeld van is.

#### **Afsluitend**

Als marktleider op het gebied van Digikoppeling hebben we graag meegewerkt aan deze marktscan. We komen graag in gesprek met partijen die willen weten welke mogelijkheden onze oplossingen hebben in hun specifieke situatie.

Met vriendelijke groet,

Christoffel Klimbie Account Manager

#### 3 Randvoorwaarden marktscan Need to have

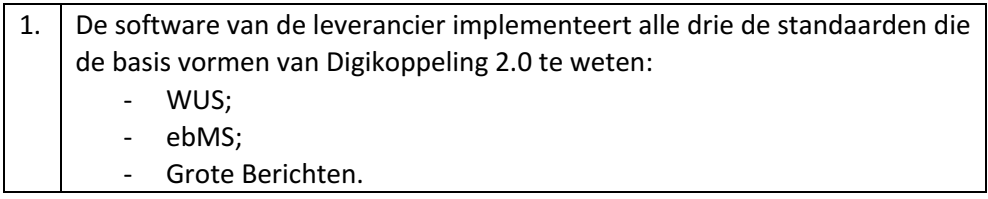

Antwoord: Ja

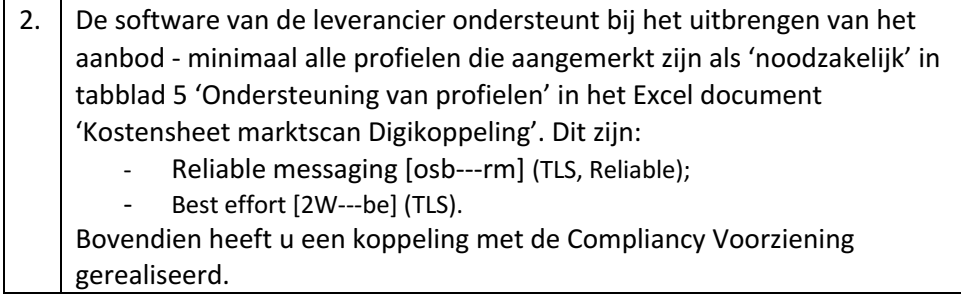

Antwoord op alle vragen: Ja

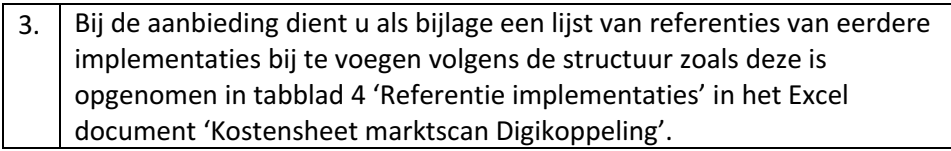

#### Antwoord:

In het Excel document 'Kostensheet marktscan Digikoppeling', hebben we een zo compleet mogelijk overzicht van koppelingen bij onze klanten opgenomen. Echter biedt onze software de mogelijkheid aan onze klanten om koppelingen zelf te maken. Tijdens het schrijven van dit document zijn het aantal koppelingen waarschijnlijk al weer uitgebreid.

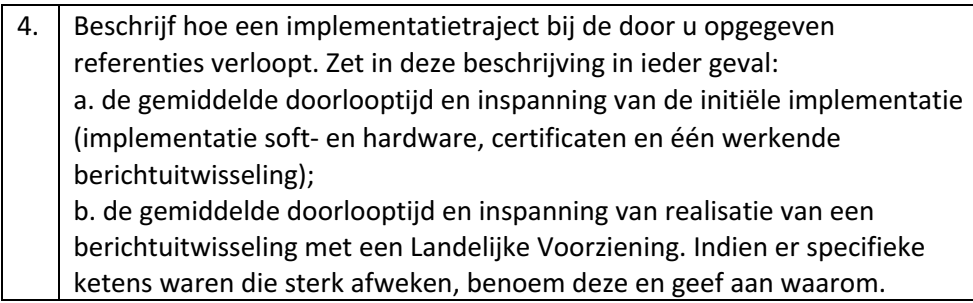

#### Antwoord a:

De implementatie van de Enable U Digikoppeling verloopt via een gestandaardiseerd proces. Met de juiste voorbereidingen, goede aanpak en de kennis van Enable U is de Digikoppeling oplossing voor de Eindgebruiker in enkele dagen werkend op te leveren in zowel SaaS als on-premises als in een test/acceptatie omgeving en productieomgeving. Hiermee wordt een werkende digikoppeling oplossing voor de Eindgebruiker gerealiseerd.

#### *Project Kick Off Meeting*

Afspraak met de projectleider van Enable U en het projectteam van de Eindgebruiker om de activiteiten op elkaar af te stemmen en de uit te voeren voorbereidingen door te nemen.

#### *Voorbereidingsperiode Eindgebruiker*

Aan de Eindgebruiker wordt vooraf een **checklist** overhandigd die in samenwerking met de afdeling ICT wordt nagelopen. Hierin staat welke (technische) acties er voorafgaand aan de installatie moeten plaatsvinden een aantal randvoorwaarden waaraan voldaan moet worden om de installatie en de implementatie zonder problemen binnen de planning te laten verlopen.

Deze checklist is onderdeel van ons intellectueel eigendom en wordt na opdracht ter beschikking gesteld van de Eindgebruiker. Om een indruk te geven van de inhoud en reikwijdte hebben we de inhoudsopgave toegevoegd als Bijlage 1

#### *Ondersteuningsbezoek 1 door Enable U consultant*

- Eén dag voor de installatie/configuratie van de adapter in een **acceptatie- of testomgeving**, het importeren van de PKI certificaten en het creëren van een CPA bestand (contract) waarmee een koppeling met de landelijke digikoppeling compliancy voorziening wordt gerealiseerd. Tevens kunnen de signing requests aangemaakt worden om de PKI – overheidscertificaten voor de productieomgeving aan te vragen.

#### *Ondersteuningsbezoek 2 door Enable U consultant*

Eén dag voor de installatie/configuratie van de adapter in de **productieomgeving**, het importeren van de ontvangen productie PKI certificaten, het creëren van een CPA bestand (contract) waarmee een digikoppeling met de landelijke compliancy voorziening wordt gelegd om aan te tonen dat alles gereed staat voor een digikoppeling naar een landelijke voorziening.

#### *Training door Enable U consultant (halve dag)*

Training en uitleg van de oplossing, configuratie voor beheer (bijv. inrichten waar foutmeldingen naar toe moeten) en overdracht van

documentatie. Voor de on-premises oplossing is de gemeente in staat om zelfstandig het aantal digikoppelingen in de toekomst uit te breiden en beheer vorm te geven. Voor de cloud omgeving weet de klant hoe de oplossing werkt en waar ze terecht kunnen voor vragen.

Antwoord b:

Het opzetten van een berichtenstroom met een Landelijke Voorziening is in het algemeen 1 a 2 dagen werk. Enable U werkt met checklists per Landelijke Voorziening.

5. Bij de aanbieding dient als bijlage een testverslag bijgesloten te worden waaruit blijkt dat de adapter de verwachte groei van berichtenstromen aan kan. Indien beschikbaar mogen ook referenties van eerdere implementaties worden bijgevoegd waaruit de schaalbaarheid van de oplossing blijkt. Zoals eerder in dit document op pagina 1 aangegeven, gaan we voor deze marktscan voorlopig uit van maximaal 20 parallelle berichtenstromen met een piek van 20 berichten per seconde en een performance van minimaal 500.000 per dag.

Antwoord: Bij de gemeente Amersfoort hebben we de LV WOZ gevuld met een On Premises standaard implementatie van onze Digikoppeling oplossing (dus enkelvoudig uitgevoerd op servers van de gemeente).

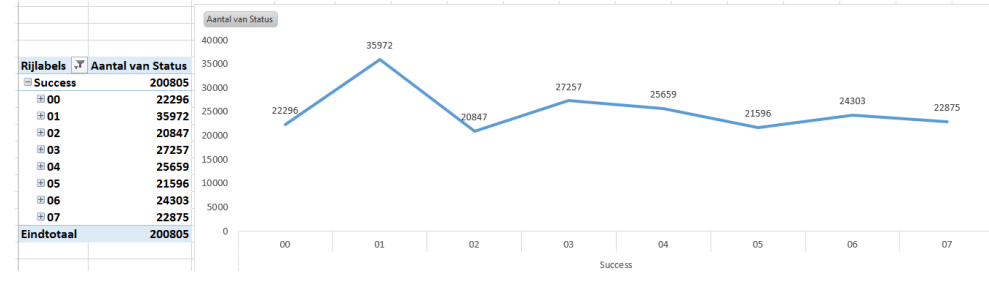

*Figuur 1: Transfer report LV WOZ vulling gemeente Amersfoort*

Hierbij zijn in totaal 647.523 berichten verstuurd vanuit één berichtenstroom met een piek van 952 berichten per minuut (=15 per seconde). In figuur 1 is 7 uur van deze zendt cyclus bij de gemeente Amersfoort weergegeven, waarin gemiddeld genomen meer dan 21.000 berichten per uur worden verstuurd. Hiermee is het aantal van 500.000 berichten per dag zeker haalbaar.

In figuur 2 is een transfer report vanuit een test opstelling bij Enable U weergegeven, waarin wordt aangetoond ook een piek van 23 berichten per seconde te halen vanuit één berichtenstroom.

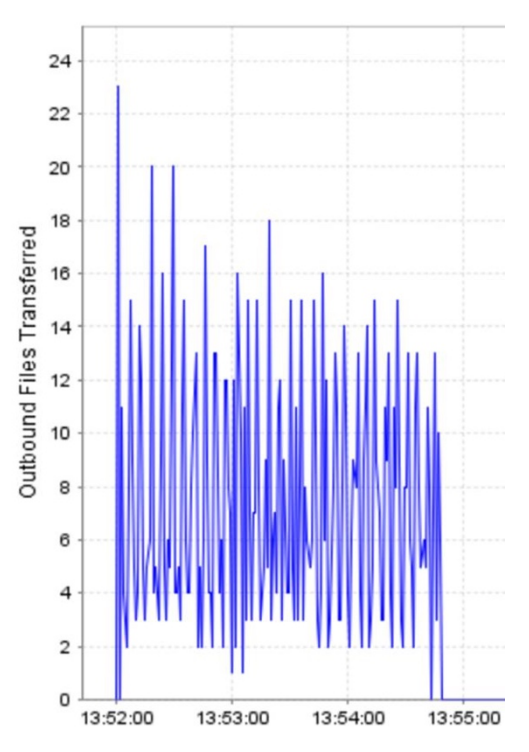

*Figuur 2: Transfer report Enable U met 23 berichten per seconde*

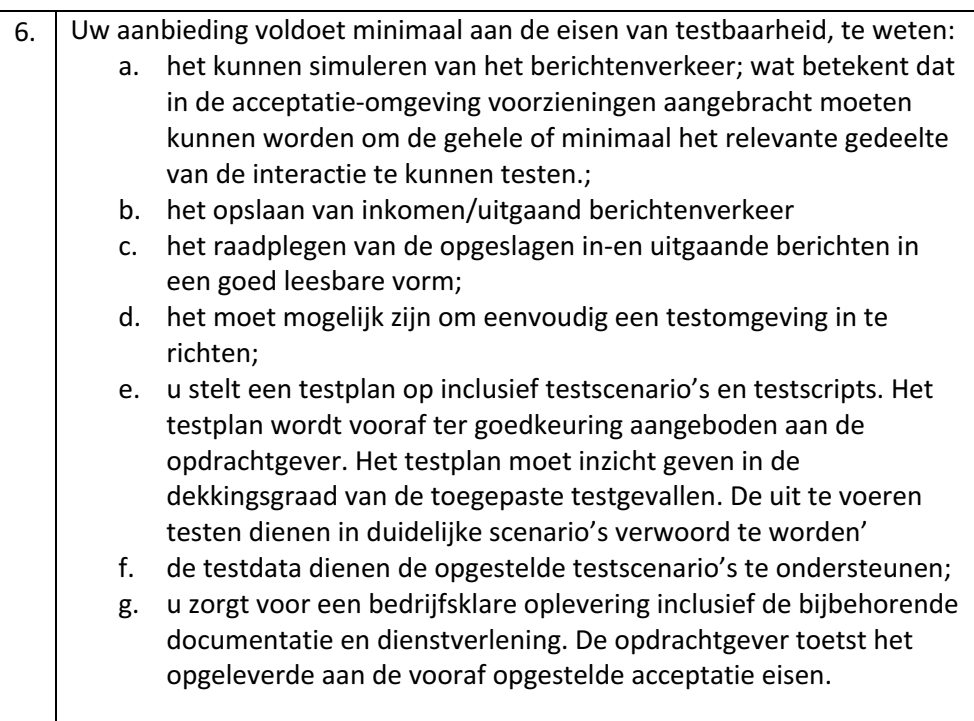

Antwoord a: Ja Antwoord b: Ja Antwoord c: Ja Antwoord d: Ja Antwoord e: Ja Antwoord f: Ja Antwoord g: Ja

7. Geef aan wat de mogelijke startdatum (na ondertekenen van de overeenkomst) is en wat de doorlooptijd per berichtenstroom is voor de aanbieding. Geef tevens aan wat de geldigheidsduur van uw aanbieding is. Uitgangspunt van deze marktscan is dat uw aanbieding minimaal geldig is tot 31 december 2019.

#### Antwoord:

Wij kunnen **direct** beginnen met de implementatie van deze oplossing – zowel de SAAS als de On-premises oplossing.

De doorlooptijd per berichtenstroom is doorgaans beperkt tot enkele dagen inspanning van de kant van Enable U, de doorlooptijd is vooral afhankelijk van het afhandelen van acties uit onze checklists en ontwerpsessies door de klant. De geldigheid van deze aanbieding is tot en met 31 december 2019.

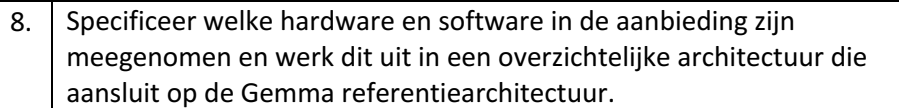

#### Antwoord:

Vanuit GEMMA gezien vervult de Digikoppeling van Enable U in twee voorzieningen, namelijk de Digikoppeling en de gemeentelijke servicebus.

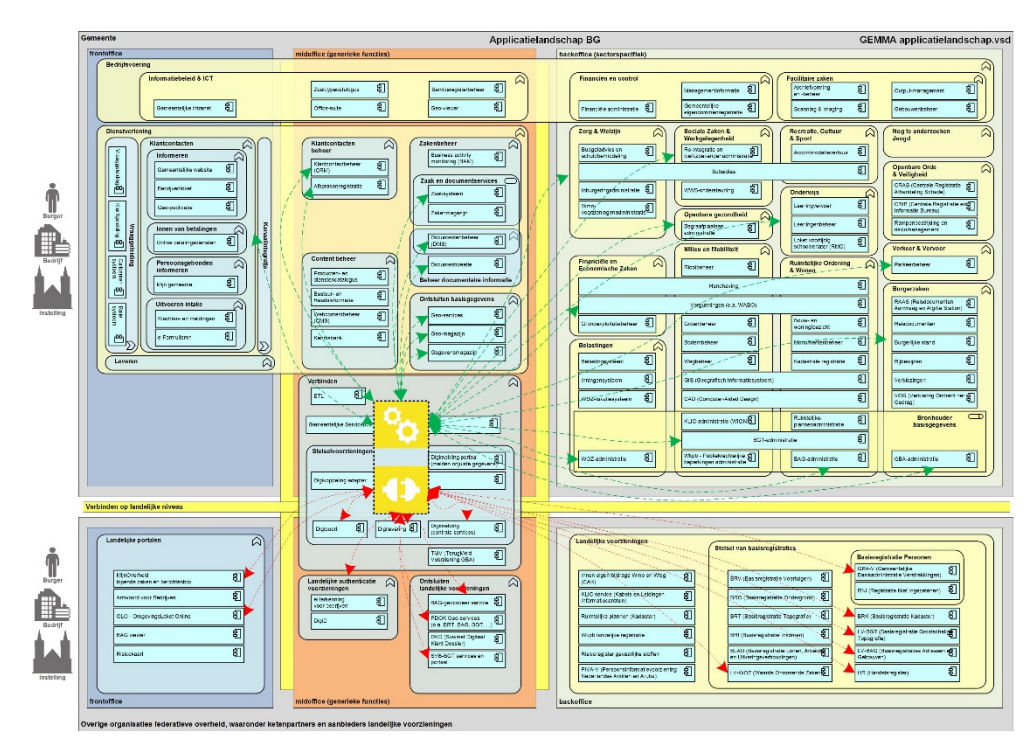

*Figuur 3: Enable U Digikoppeling oplossing binnen GEMMA*

Al het interne berichten verkeer zal via de integratie of servicebus functionaliteit van de oplossing verlopen. Al het externe berichtenverkeer via de Digikoppeling functionaliteit.

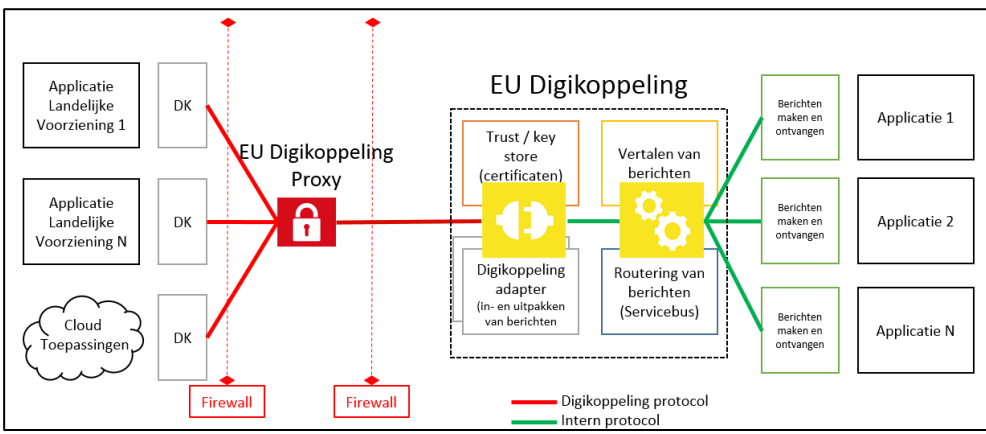

*Figuur 4: Enable U Digikoppeling architectuur*

In de oplossing is standaard (bij de prijs inbegrepen) een Proxy component opgenomen die in verbinding staat met de buitenwereld en de berichten via een encrypte verbinding in de Digikoppeling adapter zet die binnen het netwerk van de gemeente staat. Vervolgens worden de berichten door de integratielaag gevalideerd, eventueel getransformeerd en gerouteerd. Hiermee vullen we zowel het interne als het externe Digikoppeling protocol in.

Standaard kan de oplossing in Loadbalance of Failover gezet worden, zonder extra hardware componenten toe te voegen. Hiervoor zijn wel extra licenties nodig die tegen een gereduceerd tarief afgenomen kunnen worden.

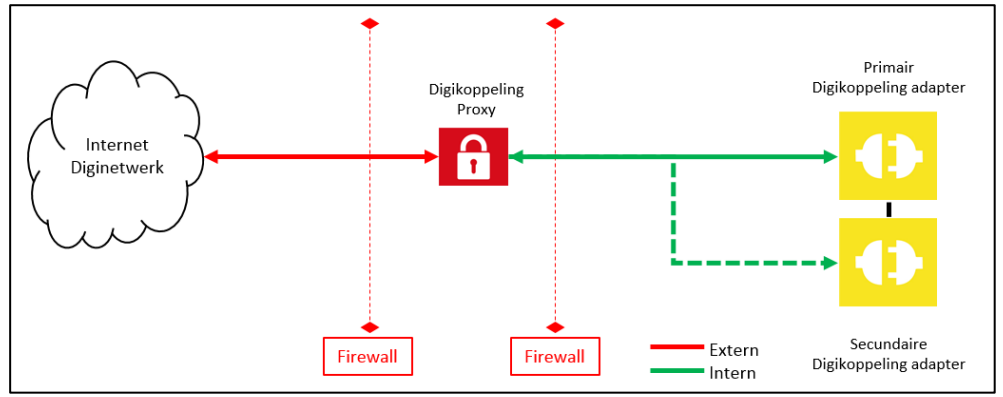

*Figuur 5: failover situatie waarbij secundaire Digikoppeling oplossing standby staat*

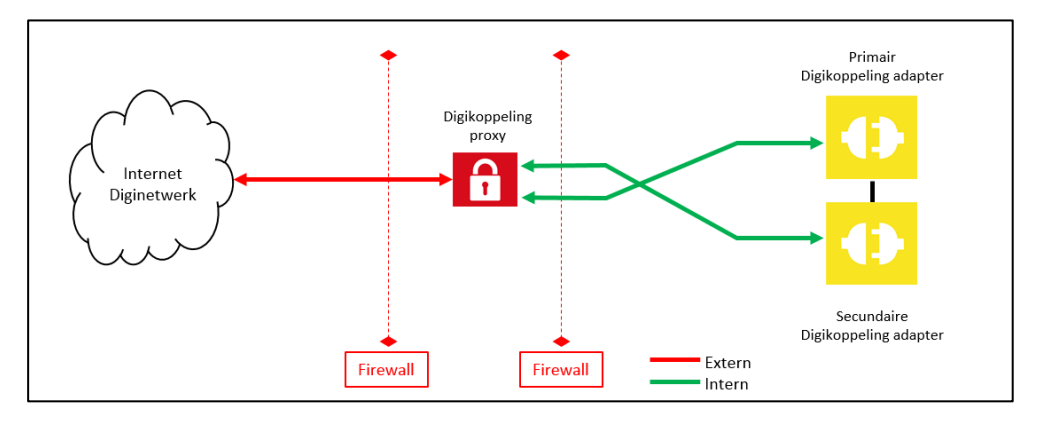

*Figuur 6: Loadbalancing opstelling* 

In de loadbalance opstelling verdeeld de Digikoppeling proxy het inkomende berichten verkeer over de twee Digikoppeling adapters. De Digikoppeling adapters verdelen onderling de load die verstuurd moet worden.

Indien ook de Proxy dubbel uitgevoerd moet worden om de inkomende load van berichten te verdelen zal er een extra (externe) loadbalancer in het DMZ toegevoegd moeten worden. Ook voor het versturen van berichten zal een extra loadbalancer nodig zijn om de berichten te verdelen over de verschillende proxy's. Op deze wijze is ook volledige Load balancing en failover te realiseren.

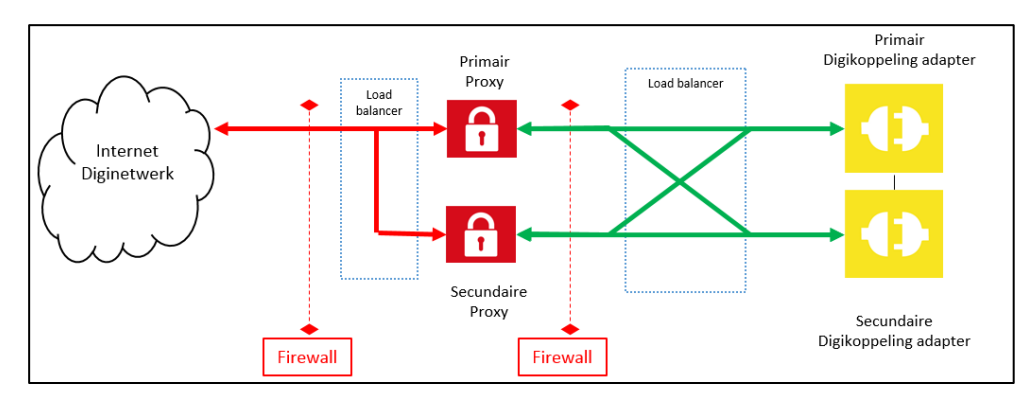

*Figuur 7: Opzet met externe loadbalancers*

- 9. Uw aanbieding dient inclusief 'end-to-end' monitoring per berichtenstroom te zin. Per berichtstroom dient aan de opdrachtgever en de ketenpartner inzicht te worden gegeven in deze monitoring. Op aanvraag dient ook de 'logging' te worden verstrekt. Onder de monitoring verstaan wij ook de pro-actieve signalering die plaatsvindt als berichten niet succesvol kunnen worden verwerkt of verstuurd. U beschrijft in uw aanbieding in ieder geval hoe u omgaat met: a. de herstelbaarheid van fouten; b. de doorlooptijd voor het herstellen van fouten;
	-
	- c. het tijdelijk bewaren van berichten en opnieuw aanbieden in
		- verband met storingen bij de afnemende applicatie.

#### Antwoord:

In de oplossing zitten standaard transfermonitoring en systemdashboards waarmee de berichten stroom gemonitord kan worden.

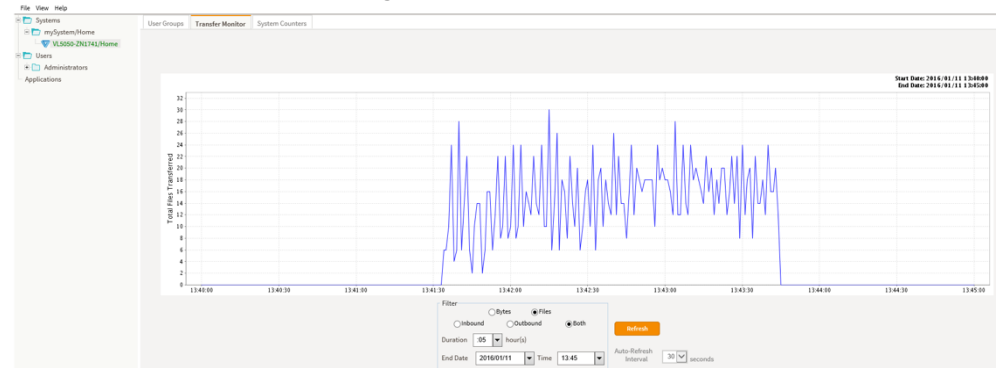

*Figuur 8: grafische performance overzicht*

|                     |                  | Filter           | Find<br>Refresh |                   | <b>Generate Report</b> | Export                       | <b>Help</b> |       | $\vee$ minute(s)<br>Auto-Refresh |              |
|---------------------|------------------|------------------|-----------------|-------------------|------------------------|------------------------------|-------------|-------|----------------------------------|--------------|
| 2016/01/11 13:24:51 | Performance Test | Performance Test | myMailbox       | receive           | <b>Success</b>         | file1                        |             | ebXML | Unsolicited                      | $\checkmark$ |
| 2016/01/11 13:24:51 | Performance Test | Performance Test | myMailbox       | receive           |                        | Find Next                    |             | ebXML | Unsolicited                      |              |
| 2016/01/11 13:24:51 | Performance Test | Performance Test | mvMailbox       | receive           | Find                   | Email Copy                   |             | ebXML | Unsolicited                      |              |
| 2016/01/11 13:24:50 | Performance Test | Performance Test | myMailbox       | receive           |                        | Rereceive                    |             | ebXML | Unsolicited                      |              |
| 2016/01/11 13:24:50 | Performance Test | Performance Test | myMailbox       | $\sim$<br>receive |                        | View Copy                    |             | ebXML | Unsolicited                      |              |
| 2016/01/11 13:24:50 | Performance Test | Performance Test | myMailbox       | receive           | Cussoon                | $51 - 1$<br>View Information |             | ebXML | Unsolicited                      |              |

*Figuur 9: Transfer report genereren en informatie per bericht zien*

| ID                               | : ebXML-20160111 132450611-B                                            |
|----------------------------------|-------------------------------------------------------------------------|
|                                  | Message ID : 20160111-122435-00753-397 30Y890@EU-VLTrader2.enable-u.net |
| Folder                           | : Performance Test                                                      |
| Host                             | : Performance Test                                                      |
| Mailbox                          | : myMailbox                                                             |
| Transport/Check : ebXML          |                                                                         |
| Start Time : 2016/01/11 13:24:50 |                                                                         |
| End Time : 2016/01/11 13:24:50   |                                                                         |
| Direction : receive              |                                                                         |
| Status                           | : Success                                                               |
| Filename                         | : file1                                                                 |
| Path                             | : *stream*                                                              |
| Transfer Time (sec) : 0.02       |                                                                         |
| Transfer Size (bytes): 7999      |                                                                         |
|                                  | Result Text : Success - Acknowledgment sent                             |
| Run Type                         | : Unsolicited                                                           |
| Trading Partner : ~Unassigned~   |                                                                         |
| Tracked Type : untracked         |                                                                         |
|                                  |                                                                         |
|                                  |                                                                         |
|                                  |                                                                         |
|                                  |                                                                         |
|                                  |                                                                         |
|                                  | Print<br>Close                                                          |

*Figuur 10: vanuit het overzicht informatie per bericht*

Op het moment dat berichten niet verstuurd kunnen worden kan er een email naar een beheerder gestuurd worden. Daarnaast is het mogelijk om ook een melding in de eventviewer of via snmp of syslog door te geven.

Antwoord a:

Files kunnen opnieuw verstuurd worden door bij een fout in de logging op rechtermuis knop te klikken. Daarnaast is het ook mogelijk om berichten te archiveren.

#### Antwoord b:

Doorlooptijd op het herstellen van fouten verschilt natuurlijk. In principe is Digikoppeling ebMS reliable. Als de berichten in de Digikoppeling adapter zitten zullen deze verstuurd worden. Vanwege het feit dat alles via de webbrowser te benaderen is en er standaard rapportages en dashboards zijn, worden fouten snel opgelost.

#### Antwoord c:

Berichten kunnen tijdelijk bewaard worden in de transferdatabase, in een fileshare, in Active MQ of MSMQ Queue. Vanuit deze locatie kunnen ze ook eenvoudig opnieuw verstuurd worden indien dat nodig is.

10. In de aanbieding dient u te specificeren welke activiteiten de gemeente zelf moet uitvoeren voor of tijdens de realisatie van de aanbieding. Denk bijvoorbeeld aan het aanmaken van een Certificate Signing Request (CSR) of het afnemen van een PKIoverheid-certificaat van een Certification Service Provider (CSP) op basis van het CSR.

#### Antwoord:

Enable U heeft een standaard checklist waarbij alle activiteiten goed beschreven staan. Het creëren van een CSR request kunnen wij vanuit de Enable U Digikoppeling eenvoudig in voorzien. De gemeente zal zelf via een geautoriseerd persoon de certificaten moeten aanvragen.

Voor koppelingen naar de landelijke voorzieningen kunnen wij alles uitvoeren, maar op basis van de handleiding kunnen klanten die veelal ook zelf.

11. Indien de aanbieding een SaaS-oplossing betreft dient u aan te geven welke beveiligingsmaatregelen in de aanbieding worden meegenomen om een veilige interne koppeling te maken tussen de SaaS-omgeving en de interne applicaties. U gaat akkoord met het aantonen van de beveiliging door middel van een TPM of een SAE 3402 verklaring of een ISO 27001 certificering op basis van de beschreven scope van de dienstverlening.

#### Antwoord: Ja

Indien de gemeente onze Digikoppeling Cloud omgeving afneemt krijgen ze er standaard een Enable U 2Secure DigiProxy bij. Deze installeert Enable U aan de zijde van de gemeente en kan volledig door Enable U worden beheerd. Op deze manier hoeven er geen VPN tunnels of IPSEC connecties gelegd te worden aan de gemeentezijde voor iedere verbinding.

Wij beveiligen het berichtenverkeer vanuit de Enable U 2Secure DigiProxy verbinding naar onze SaaS oplossing op basis de verschillende

beveiligingsprotocollen. Dit kan tweezijdig TLS, Https, FTPS, IP Whitelisting, UserName Pasword, enz. Het is zelfs mogelijk om de interne koppelvlakken (api's, webservices) te virtualiseren in Enable U 2Secure DigiProxy en via het Digikoppeling WUS protocol naar de andere organisaties te exposen. Met de Enable U DigiProxy is de gemeente dus ook klaar om andere Cloud connecties te realiseren.

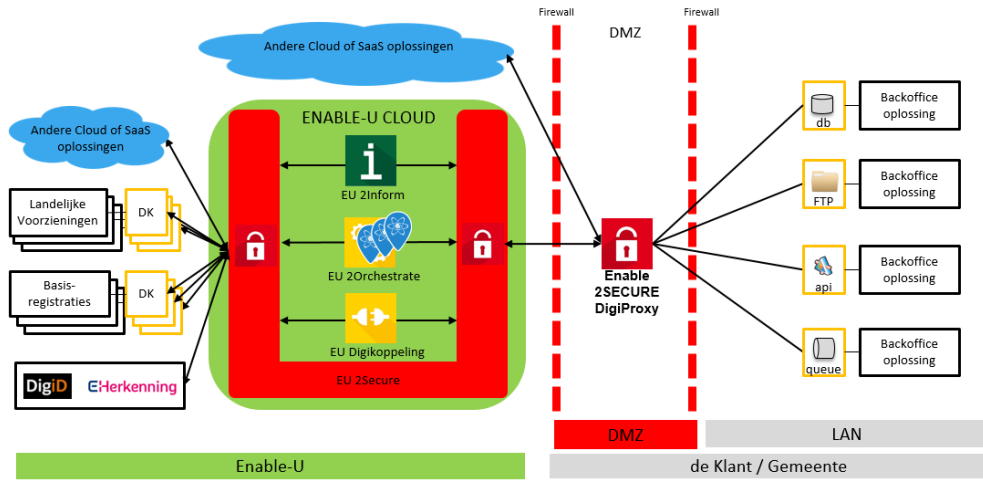

*Figuur 11: Enable U Cloud oplossing*

De componenten die de Enable U cloud vormen zijn geïnstalleerd binnen een datacenter van gerenommeerde hosting aanbieder dat in Nederland staat.

Het datacenter is gecertificeerd in de volgende zaken:

- Kwaliteitsmanagement: ISO 9001:2008
- Milieumanagement: ISO 14001:2004
- Informatiebeveiliging: ISO 27001:2013
- Energiemanagement: ISO 50001:2011
- Arbomanagement door Ohsas: ISO 18001:2007

De managed serviceprovider voor de Enable U Cloud omgeving is gecertificeerd in onder andere:

- Informatiebeveiliging: ISO 27001:2013
- IT Service Management: ISO 20000-1:2011

Met Enable U 2Secure beveiligen wij ook de Enable U Cloud. Deze is gecertificeerd volgens CommonCriteria, FIPS en PCI-DSS. Dit product bij meerdere klanten al door de DigiD en GBA audit gekomen en Enable U heeft een TPM verklaring hierop. Enable U zelf behaald in Q1 2019 de ISO 27001 certificering.

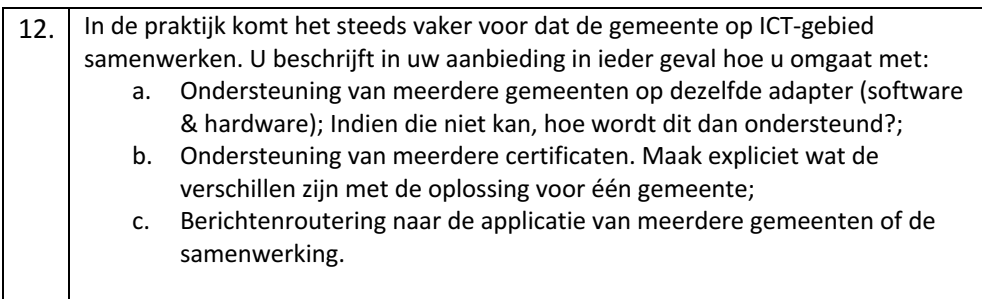

#### Antwoord a:

Ondersteuning van meerdere gemeenten op dezelfde adapter is mogelijk. Via de certificate store kunnen meerdere pki certificaten opgenomen worden voor elke gemeente.

#### Antwoord b:

Ondersteuning van meerdere pki certificaten binnen de oplossing is mogelijk. Per connectie kan geconfigureerd worden met welk certificaat (dus voor welke gemeente) de berichten gesigned of encrypt moeten worden.

#### Antwoord c:

Berichtenroutering is mogelijk op basis van stuurgegevens uit de Digikoppeling adapter, maar ook op inhoudelijke kenmerken uit de berichten zoals OIN nummer of StUF stuur gegevens.

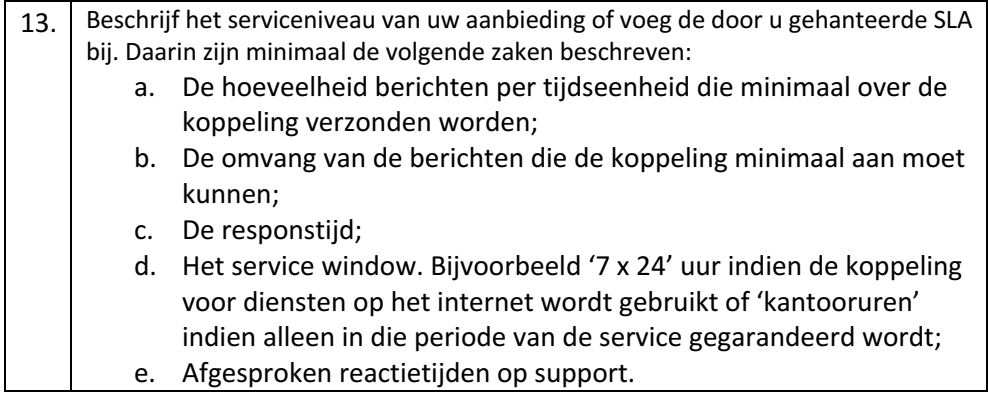

#### Antwoord:

De 7x24 uur SLA is toegevoegd als Bijlage 2. In de bijgevoegde SLA worden al bovenstaande vragen uitgebreid beantwoord.

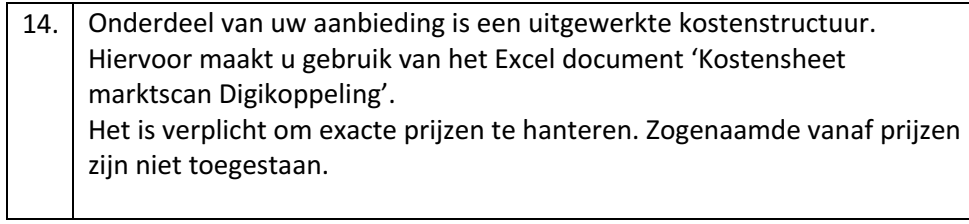

Antwoord:

De prijzen voor de Enable U Digikoppeling on-premises en Cloud zijn verwerkt in het Excel document 'Kostensheet marktscan Digikoppeling'.

#### 4 Aandachtspunten marktscan Nice to have

1. In uw aanbieding heeft u de mogelijkheid de kostenpost voor het verkrijgen en onderhouden van de PKIoverheid-certificaten mee te nemen.

#### Antwoord:

In de oplossing zit een volledige certificaten store die tijdig aangeeft wanneer certificaten verlopen. Wij kunnen dit tijdig bij de klant aangeven.

2. Beschrijf wat de kenmerkende succesfactoren van uw aanbieding zijn

#### Antwoord:

Enable U is marktleider op het gebied van Digikoppeling. Onze klanten geven deze redenen waarom ze zaken met ons doen:

- Gebruikmaken van robuuste standaard programmatuur die wereldwijd op vele duizenden plekken wordt gebruikt;
- Doordacht aanbod, niet alleen een Digikoppeling adapter maar met Enable U 2Orchestrate ook een ESB (Enterprise Service Bus) waarmee processen geautomatiseerd worden en eenvoudig kan worden aangesloten op binnengemeentelijke systemen;
- Standaard implementatie methodiek met voorspelbaar snel resultaat;
- Goede kennis van de Nederlandse overheid, gebruikte systemen en processen;
- Mogelijkheid om zonder meerkosten koppelingen die door andere gebruikers gemaakt zijn te importeren en hergebruiken;
- In de Enable U Gemeentenraad worden kennis en ervaring uitgewisseld.
- Met Enable U gaat de klant een oplossing aan waarmee ze voorbereid is op de toekomst en ook andere Cloud of SaaS applicaties kan koppelen.

3. U kunt referenties opgeven waar een gemeente navraag kan doen naar uw kwaliteit van totale dienstverlening.

#### Antwoord:

- Gemeente Venlo
- Gemeente Almere
- Gemeente Nijmegen
- Gemeente Pijnacker-Nootdorp
- Gemeente Maastricht
- Gemeente Purmerend
- Ministerie IenM
- Provincie Zuid Holland
- Provincie Limburg

- Equalit
- 4. U kunt in uw aanbieding aandacht besteden aan de mate van inwisselbaarheid van uw oplossing met een andere Digikoppeling-adapter van een andere leverancier. U beschrijft daartoe de mate van generiek zijn, van transparantie en van vervangbaarheid. Indien mogelijk onderbouwt u dit met referenties.

#### Antwoord:

Onze oplossing voldoet aan alle standaarden en is in te wisselen met een adapter van een andere leverancier. In de praktijk zijn onze klanten razend tevreden met deze oplossing en het is nog nooit voorgekomen dat een klant deze wilde vervangen. Referenties kunnen we op dit punt dus onmogelijk geven en we hebben geen enkele aanwijzing dat dit in de toekomst zal gebeuren.

5. U kunt aangeven welke toegevoegde functionaliteit er nog geleverd kan worden en welke tarieven daarvoor geleden.

Antwoord (afhankelijk van het aantal inwoners, prijzen zijn gebaseerd op 50.000 inwoners):

- -
- DigD module (€ 3978 per jaar)
- eID module (€ 3978 per jaar)
- eHerkenning module (€ 2121 per jaar)
- Qiy, (€ 2121 per jaar)
- eIDAS (€ 2121 per jaar)
- iDIN ( $\epsilon$  2121 per jaar)
- IRMA module (€ 2121 per jaar)
- Berichtenbox module (2Inform) (€ 2121 per jaar)
- E-factureren module met connectie via PEPPOL netwerk (€ 2984 per jaar (20.000 berichten)).
- PostNL Berichtenbox (€ 2121 per jaar)
- Overheid.nl (DROP KOOP) (€ 2121 per jaar)
- E-Waarmerken (Blockchain) (€ 2121 per jaar)

6. U kunt aangeven welke additionele diensten er nog geleverd kunnen worden en welke tarieven daarvoor geleden.

#### Antwoord:

Enable U biedt een breed scala aan diensten om overheidsklanten optimaal te ondersteunen en adviseren in hun integratievraagstukken. Hieronder een overzicht van deze diensten:

- Trainingen van de verschillende softwareoplossingen
- Ontwerpsessies waarin volledige informatiestromen overzichtelijk in kaart worden gebracht
- Innovatiesessies waarbij Enable U overheden helpt bij het formuleren van hun informatie/dienstverlening doelstellingen
- Roadmapsessies waarbij Enable U helpt in het prioriteren van integratievraagstukken

De exacte kosten van bovenstaande diensten is afhankelijk van de informatiebehoefte van de klant. Enable U hanteert een consultancy tarief van € 1.144,- per dag.

7. U kunt beschrijven hoe u om wilt gaan met reeds aangegane contacten en offertes met gemeenten voorafgaand aan de resultaten van de marktscan. Bent u bijvoorbeeld bereid de 'beste aanbieding' te laten gelden voor de gemeente?

#### Antwoord:

Bij het uitbrengen van een offerte bij Enable U gaat er een uitgebreide inventarisatie van de wensen, behoeften en situatie van de klant vooraf. Reeds aangegane contacten en offertes zijn dan ook op maat gemaakt voor de situatie en is niet vervangbaar voor een 'beste aanbieding' van louter een digikoppeling.

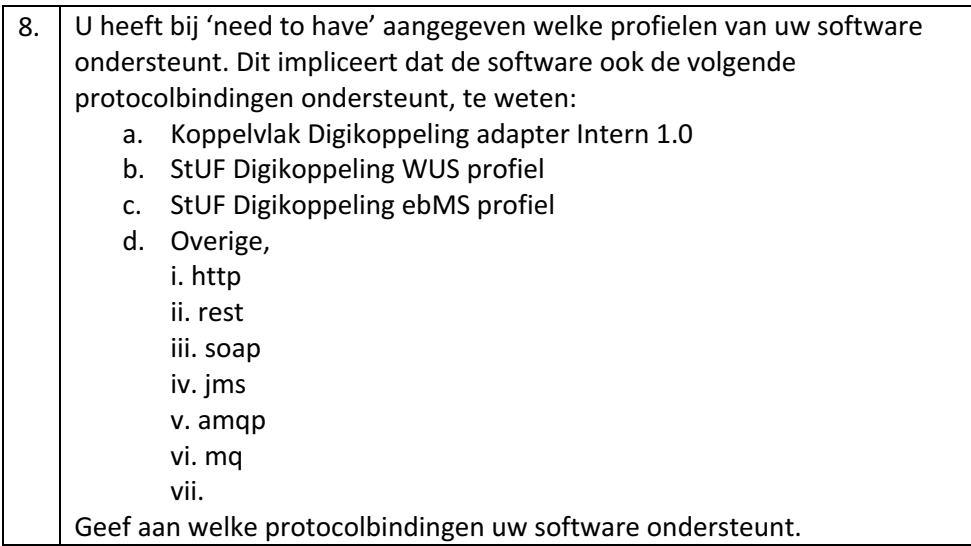

Antwoord: Het koppelvlak Digikoppeling adapter Intern 1.0 wordt nergens in Nederland gebruikt. Het wordt ontwikkeld met prioriteit bij de allereerste vanuit een klant. De StUF profielen worden ondersteund en de overige protocollen die standaard ondersteund worden zijn http, rest, soap, jms, amqp, mq, FTP(S), SMTP, AS2, MLLP, MQ series, OFTP en SFTP.

9. Geef aan welke inrichting voor Digikoppeling uw voorkeur heeft. Een SaaSoplossing of een 'on premise' oplossing. Welke combinaties komt u tegen in de markt en zijn er combinaties die problemen veroorzaken?

#### Antwoord:

Enable U heeft geen voorkeur voor een SaaS of on premise oplossing. Wij vinden het belangrijk dat de oplossing goed bij de klant past. Die aansluit bij visie en ideeën van de klanten.

Combinaties tussen on premise en SaaS komen wij regelmatig tegen. Vaak in combinatie met SaaS of on premise functionele applicaties. Een hybride landschap is geen enkel probleem.